Муниципальное бюджетное общеобразовательное учреждение «Красноподгорная средняя общеобразовательная школа имени Героя Социалистического Труда П.М. Волкова» Краснослободского муниципального района Республики Мордовия

> МБОУ «Красноподгорная СОШ им. П.М. Волкова» \_\_\_\_\_\_\_\_\_\_ /О.Н. Петрова/ Приказ от «01» 09. 2023 г. № 55 Петрова Ольга Николаевна Дата: 2023.09.01 Подписано цифровой подписью: Петрова Ольга Николаевна 11:53:22 +03'00'

# **Рабочая программа внеурочной деятельности для учащихся 10 класса на 2023-2024 учебного года «Видеосъемка и видеомонтаж»**

Рассмотрено и одобрено на заседании методического объединения классных руководителей. Протокол от «31» 08. 2023 г. № 1 Председатель МО\_\_\_\_\_\_\_/Т.А. Зеленова /

**Составитель:** Козлов П.И..

Утверждена директором

Образовательная программа внеурочной деятельности «Основы видеомонтажа» даёт общее представление о способах и средствах видеомонтажа на компьютере, о принципах создания видеороликов в сочетании с подвижной графикой, необходимом программно-техническом обеспечении и перспективах использования компьютерного видеомонтажа в различных областях деятельности.

Структурно курс представляет собой две части. В первой части представлены теоретико-методологические проблемы становления и развития компьютерного видеомонтажа, а во второй части – собственно технология создания видеомонтажа.

На практических занятиях обучающиеся освоят программу видеомонтажа Movavi Video Editor на основе которой должны будут приготовить свой проект (видеоролик). Тему проекта обучающиеся выбирают самостоятельно по согласованию с преподавателем курса.

Приобретя навыки и умения по использованию видеокамеры и программы видеомонтажа, обучаемые смогут применять их на других дисциплинах.

Цель:

- научить приемам ведения фото- и видеосъемки
- дать понимание принципов построения и хранения изображений
- рассмотреть возможности обработки графических файлов
- научить учащихся создавать и редактировать собственные изображения, используя элементы графических программ
- научить монтажу видеофильмов программе Movavi Video Editor.

#### Задачи:

Познакомить с оборудованием для компьютерного монтажа.

 Дать представление о способах и средствах видеомонтажа на компьютере.

 Рассмотреть принципы создания видеороликов в сочетании с подвижной графикой.

Сформировать навыки по созданию и монтажу видеороликов.

 Познакомить со сферами практического использования компьютерного видеомонтажа.

Содержание изучаемого курса:

1. Включает в себя знакомство с коллективом, с планом и графиком работы кружка.

2. Проводится полный инструктаж по технике безопасности при работе на компьютерах и с видеоаппаратурой.

3. Технология видеомонтажа

4. Учащиеся знакомятся с правилами ведения съемки, с принципом работы видеокамеры, с теоретическими основами видеомонтажа.

5. Спецэффекты

6. У детей совершенствуется процесс создания фильма через обучение создавать переходы и спецэффекты.

7. Экспорт видеофайлов

8. Знакомство с форматом видеофильмов, с процедурой авторинга. Запись и вывод готового фильма.

Виды деятельности:

обзорные и установочные лекции;

самостоятельное изучение основной и дополнительной литературы,

компьютерные практикумы;

 поддержка образовательной деятельности обучаемого с помощью телекоммуникационных средств;

участие в творческих конкурсах.

В результате освоения курса учащиеся должны знать:

- особенности, достоинства и недостатки растровой графики
- особенности, достоинства и недостатки векторной графики
- методы описания цветов в компьютерной графике цветовые модели
- назначение и функции графических программ
- способы фото- и видеосъемки и монтажа сюжетов

должны уметь:

 редактировать изображения в программе Adobe Photoshop (выделять фрагменты изображений с использованием различных инструментов – область, лассо, волшебная палочка, перемещать, дублировать, вращать выделенные области, редактировать фотографии с использованием различных средств художественного оформления, сохранять выделенные области для последующего использования, монтировать фотографии, применять к тексту различные эффекты)

 редактировать изображения, используя инструменты программы CorelDraw (создавать рисунки из простых объектов-линий, дуг, окружностей, выполнять основные операции над объектами – удаление, перемещение, масштабирование, вращение, зеркальное отражение, формировать собственные цветовые оттенки в различных цветовых моделях, закрашивать рисунки, используя различные виды заливок, работать с контурами объектов, создавать надписи, заголовки, размещать текст по траектории)

 вести фото- и видеосъемку (правильно выбирать точку съемки, строить композицию кадра, правильно использовать освещение, правильно использовать возможности съемочной техники)

 монтировать видеофильмы (производить захват видеофайлов, импортировать заготовки видеофильма, редактировать и группировать клипы, создавать титры, переходы, экспортировать видеофайлы)

#### Информационное обеспечение

Учебники и учебные пособия по информационным технологиям. Научная и научно-популярная литература. Проспекты, журналы, каталоги. Технические паспорта устройств и приборов. Реклама в СМИ.

В процессе изучения данного курса требуется установить программное обеспечение: Movavi Video Editor.

Рекомендуется наличие следующего оборудования:

 Пишущий дисковод CD-R(W) для создания видеодисков или SVCDдисков.

 Пишущий дисковод DVD-/+R(W) для создания DVD-дисков, DVDдисков в формате HD и AVCHD-дисков.

 Звуковая плата с поддержкой объёмного звука для воспроизведения композиций с объёмным звуком.

Микрофон, если потребуется записывать голос за кадром.

### Методы преподавания

Занятия включают лекционную и практическую часть. Практическая часть курса организована в форме занятий. Важной составляющей каждого занятия является самостоятельная работа обучающихся. Тема занятия определяется приобретаемыми навыками. В каждом занятии материал излагается следующим образом:

Повторение основных понятий и методов для работы с ними.

 Ссылки на разделы учебного пособия, которые необходимо изучить перед выполнением заданий.

 Основные приёмы работы. Этот этап предлагает самостоятельное выполнение заданий для получения основных навыков работы; в каждом задании формулируется цель и излагается способ её достижения.

Упражнения для самостоятельного выполнения.

Проекты для самостоятельного выполнения.

## КАЛЕНДАРНО - ТЕМАТИЧЕСКИЙ ПЛАН РАБОТЫ КРУЖКА

Общее количество часов – 34

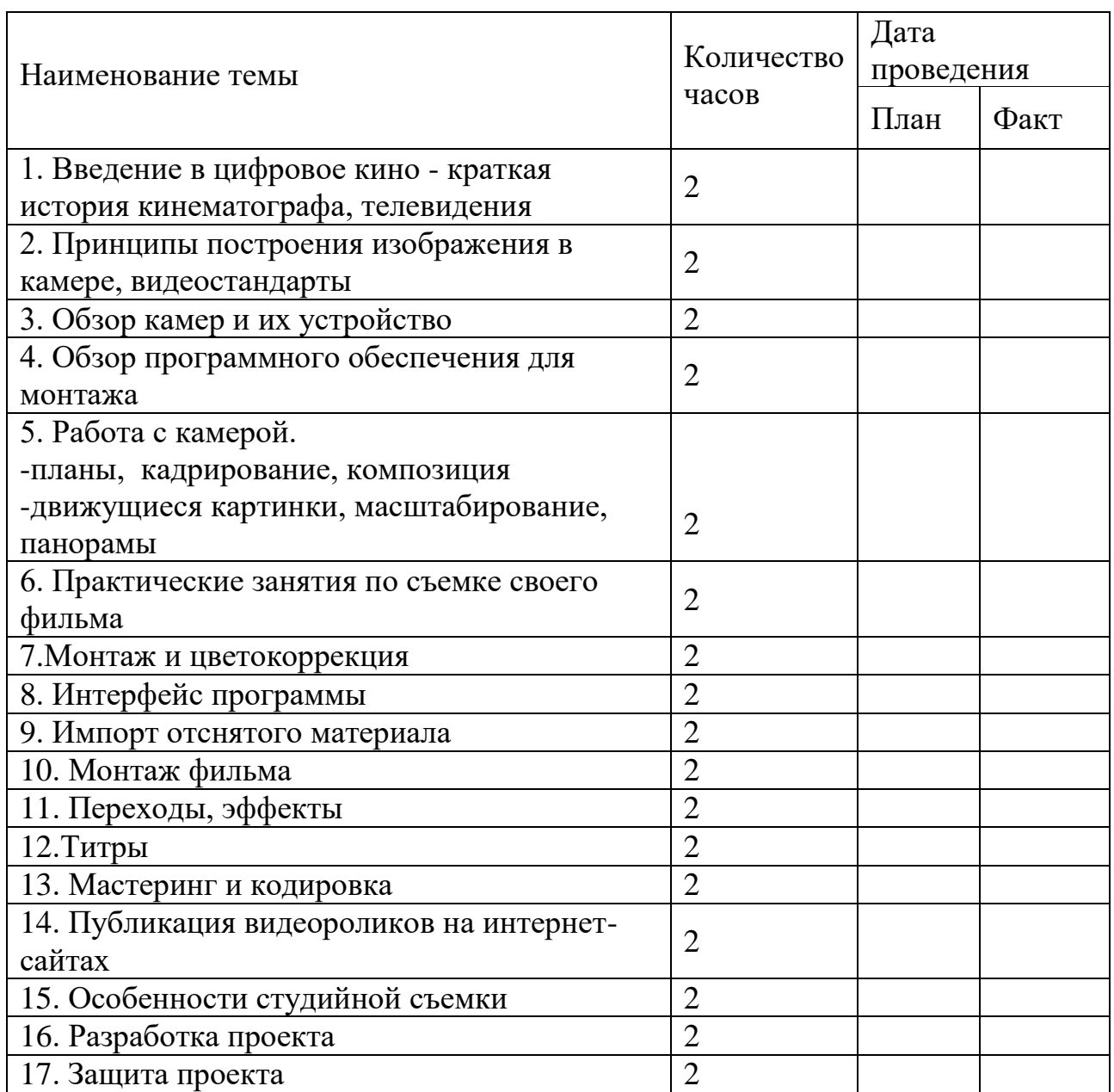

### Ожидаемые результаты:

Знания, полученные при изучении курса, учащиеся могут использовать для визуализации научных и прикладных исследований в различных областях, при создании рекламной продукции. Созданное изображение может быть использовано в докладе, статье, мультимедиа-презентации. Полученные знания и умения являются фундаментом для дальнейшего совершенствования мастерства в области анимации, фото- и видеосъемки, видеомонтажа, трехмерного моделирования.